# i-MSCP Installer - Preseeding Feature

# Introduction

The preseeding feature allows to set answer to questions asked during the installation process, without having to manually enter the answers while the installation is running. This allow to achieve unattended installations, mostly for ISPs that want built server images with i-MSCP pre-installed.

## Creating the preseed file

The preseed file is a simple perl script filled with all needed answers. You can either pre-fill it with your own static values or use your own script to generate it according your own dynamic values.

### Adding the preseed file to the installer

Once the preseed file is created, you must tell the installer to use it. This is achieved by simply running the installer with the **-preseed** option such as:

# perl installer -dp <path\_to\_your\_preseed\_file>

#### **Default preseed file**

When creating a preseed file, you should start from a known good, default preseed file. A preseed file for the i-MSCP version you are using is located in the docs directory of the archive.

Note that in all this documentation, the '**installer**' word refers either to the imscp-autoinstall script or the imscp-setup script.

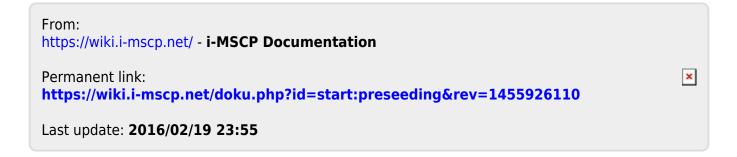